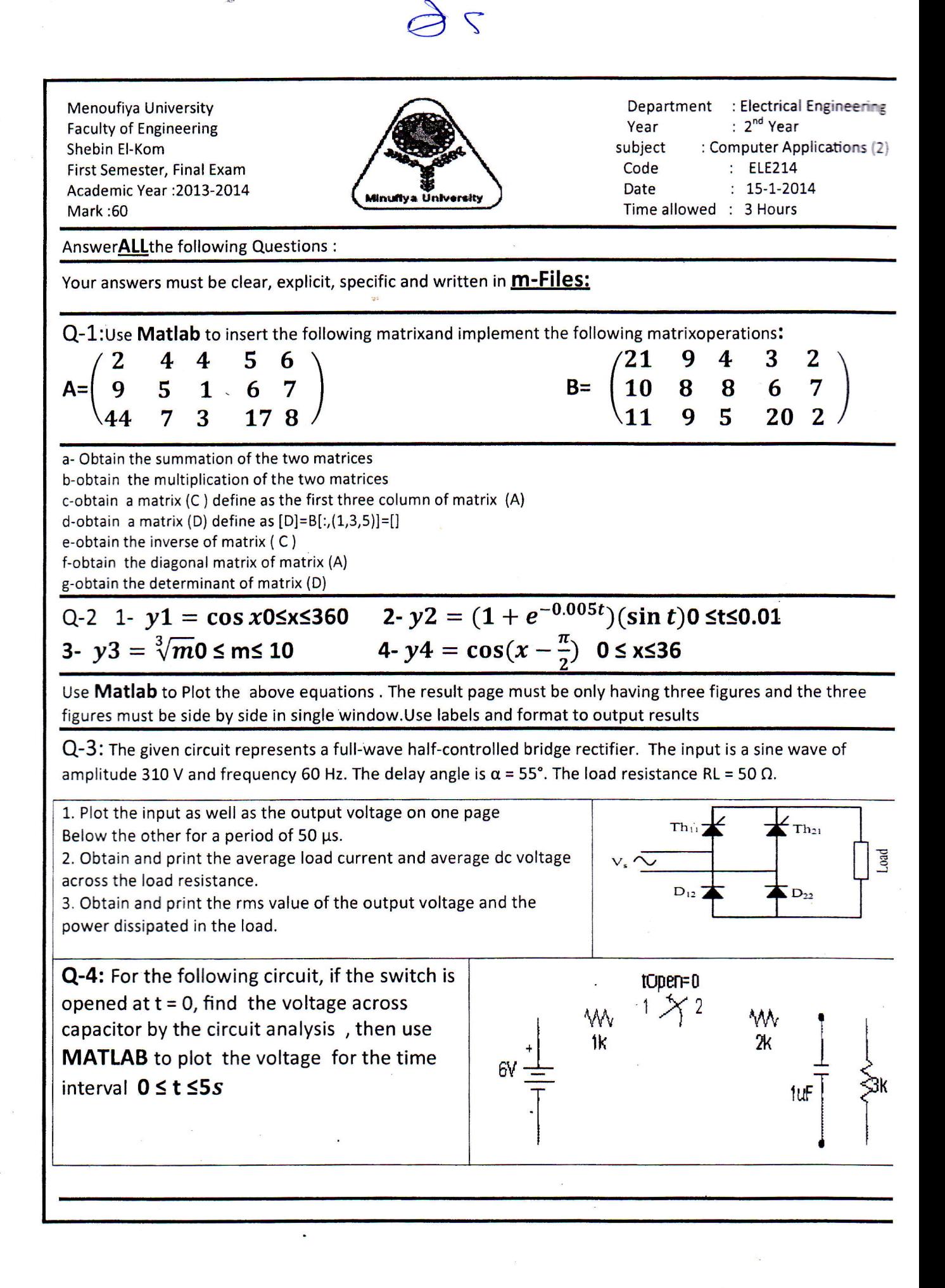

Q-5: Explain how to solve the following problems and write short MATLAB m-files to implement the solution of each problem:

A- Obtain the partial fraction expansion of the following function and also obtain the roots of the numerator:

$$
\frac{X^8 + X^5 + X^4 + X^3 + X^2 + 4}{x^2 + 8}
$$

B- Express the following function as a quotient of polynomials:

$$
(1/(x+1)) + (1/(x+8)) + (3x3 + 2x + 1)
$$

C-Use MATLAB to calculate Z where A and X are constants

$$
Z = \sum_{i=1}^{20} \frac{x^i}{A+i!}
$$

d- Use MATLAB to find the solution of the following linear system:

 $3x_1+2x_3+6x_4=-12$ ;  $x_2-4x_3+9x_4=0$ ;  $4x_2-5x_3-7x_4=7$ ;  $-6x_1-15x_2-8x_3=66$ 

Q-6: The daily load demand of an electric power station is recorded every hour for 24 hours starting from mid-night and it was as follows:

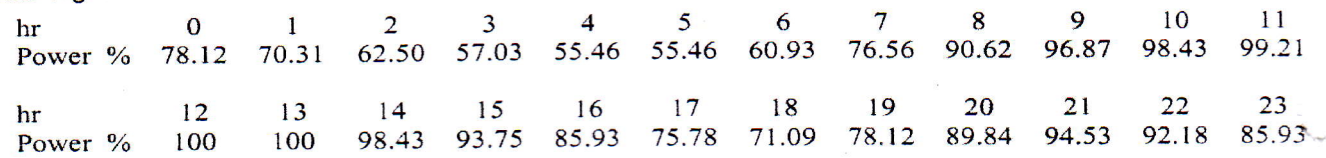

Where the power is given as a percentage of maximum power.

Design a single MATLAB program to carry-out the following operations:

a- Plot the load curve of this power station.

b- Estimate and print the percentage load demand at the following times: 6.30 am, 10.15 am, 2.45 pm, 6.15 pm, and 9.30 pm. (Use MATLAB numerical interpolation functions).

c- Obtain a 13th order polynomial fitting the load demand as a function time. Your program should print the polynomial coefficients and plot the original data as well as that obtained from polynomial fitting on thesame graph to evaluate the accuracy of curve fitting.

## With Best Wishes

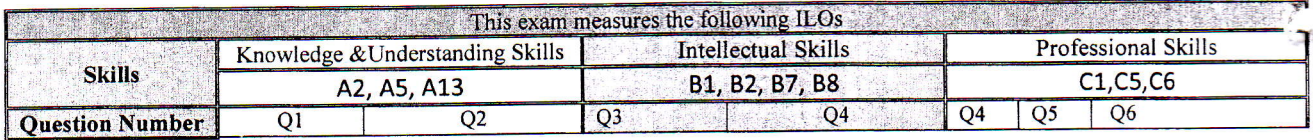